# **+ AUTODOC CLUB**

Anleitung: **BMW 3 Touring (E91)** Bremsbelagverschleißsensor vorne wechseln

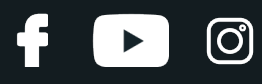

## **ÄHNLICHES VIDEO-TUTORIAL**

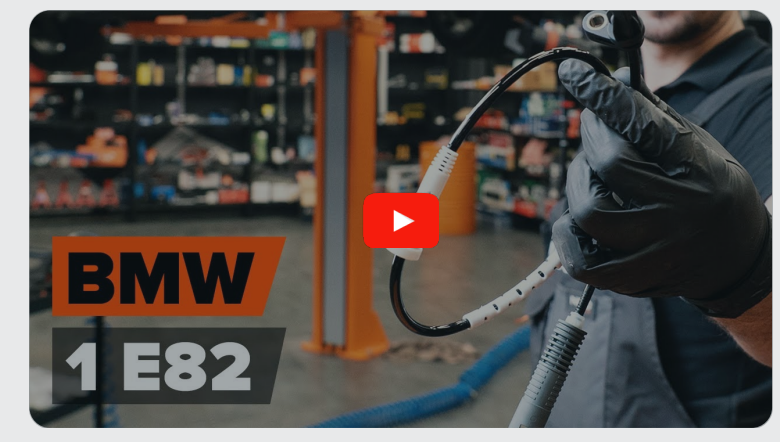

Dieses Video zeigt den Wechsel eines ähnlichen Autoteils an einem anderen Fahrzeug

# **Wichtig!**

Dieser Ablauf des Austauschs kann für folgende Fahrzeuge benutzt werden: BMW 3 Touring (E91) 318i 2.0, BMW 3 Touring (E91) 316d 2.0, BMW 3 Touring (E91) 320i 2.0, BMW 3 Touring (E91) 325i 2.5, BMW 3 Touring (E91) 330i 3.0, BMW 3 Touring (E91) 320d 2.0, BMW 3 Touring (E91) 330d 3.0, BMW 3 Touring (E91) 325xi 2.5, BMW 3 Touring (E91) 318d 2.0, BMW 3 Touring (E91) 335i 3.0, BMW 3 Touring (E91) 335d 3.0, BMW 3 Touring (E91) 325d 3.0, BMW 3 Touring (E91) 330xi 3.0, BMW 3 Touring (E91) 325i 3.0, BMW 3 Touring (E91) 323i 2.5, (+ 6)

Die Schritte können je nach Fahrzeugdesign leicht variieren.

Diese Anleitung wurde erstellt auf der Grundlage des Wechsels eines ähnlichen Autoteils für: BMW 1 Coupe (E82) 125i 3.0

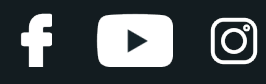

## AUSTAUSCH: BREMSBELAGVERSCHLEISSSENSOR – BMW 3 TOURING (E91). WERKZEUGE, DIE SIE BENÖTIGEN WERDEN:

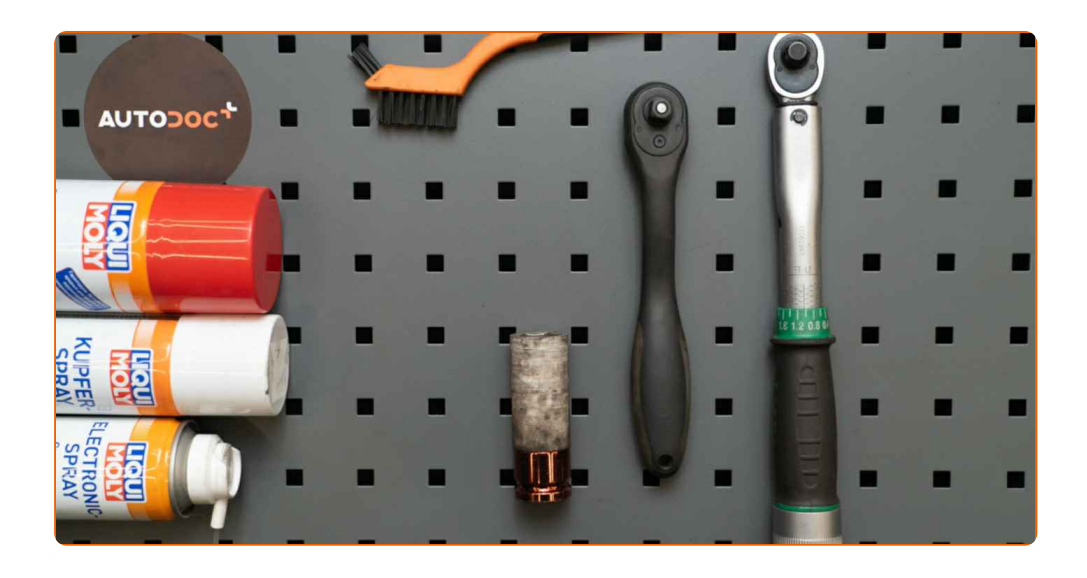

- Nylon-Reinigungsbürste
- Elektronikspray
- Bremsenreiniger
- Kupferpaste
- Impact-Nuss für Felgen Nr. 17
- Drehmomentschlüssel
- Unterlegkeil

**[Werkzeuge](https://www.autodoc.de/werkzeuge/?utm_source=club.autodoc.de&utm_medium=referral&utm_campaign=buy_tools_pdf&utm_term=de) kaufen**

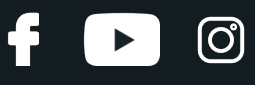

Austausch: Bremsbelagverschleißsensor – BMW 3 Touring (E91). AUTODOC empfiehlt:

Der Austauschvorgang ist für beide Bremsbelagverschleißsensoren auf derselben Achse identisch.

Alle Arbeiten sollten bei abgestelltem Motor ausgeführt werden.

# **AUSTAUSCH: BREMSBELAGVERSCHLEISSSENSOR – BMW 3 TOURING (E91). EMPFOHLENE ABFOLGE DER ARBEITSSCHRITTE:**

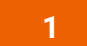

Sichern Sie die Räder mit Hilfe von Unterlegkeilen.

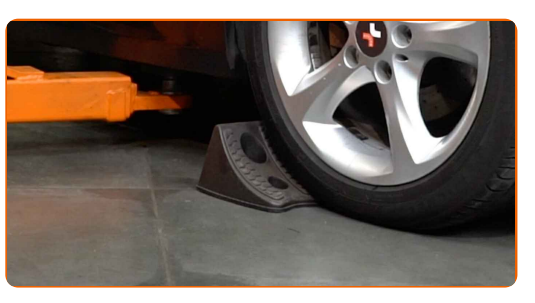

**2**

Lösen Sie die Radhalterungsschrauben. Verwenden Sie eine Schlagnuss für Felgen # 17.

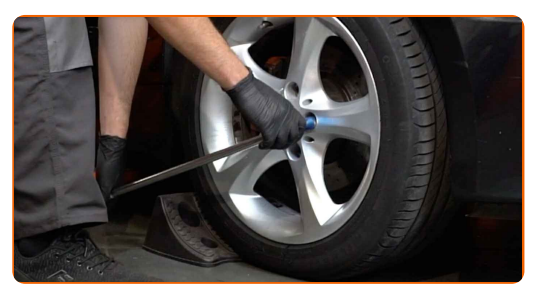

**3** Heben Sie die Vorderseite des Autos und sichern auf Stützen.

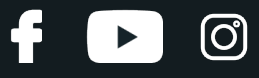

**4**

Schrauben Sie die Radbolzen heraus.

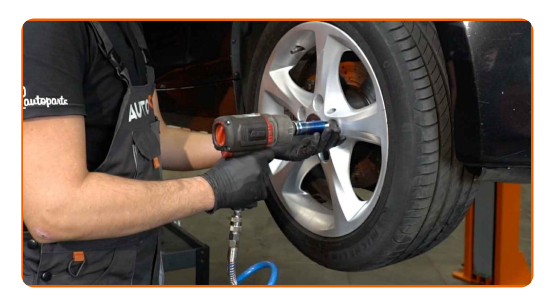

## Austausch: Bremsbelagverschleißsensor – BMW 3 Touring (E91). AUTODOC- Experten empfehlen:

Sie sollten das Rad in der oberen Position festhalten, so lange Sie die Bolzen herausschrauben, um Unfälle zu vermeiden.

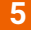

**5** Nehmen Sie das Rad ab.

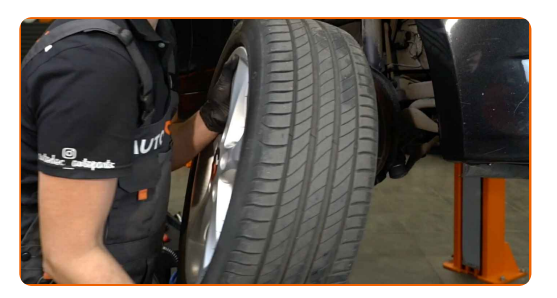

**6**

Entfernen Sie den Bremsbelagverschleißsensor vom Bremsbelag.

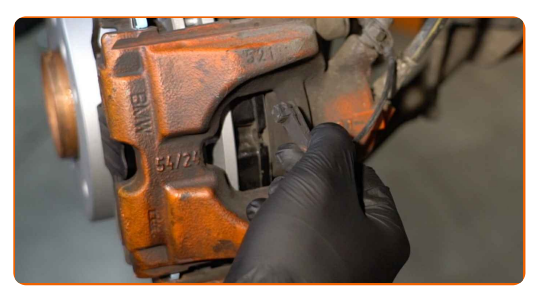

**7**

Trennen Sie den Bremsbelag Verschleißsensor.

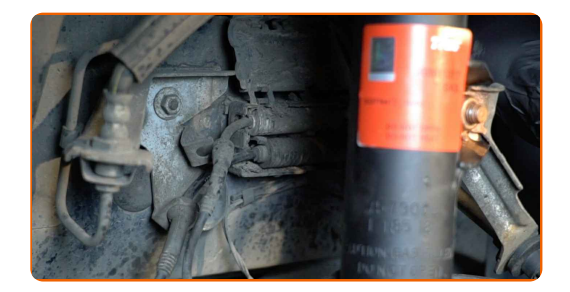

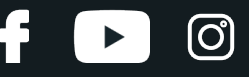

**8**

Reinigen Sie den Stecker des Bremsbelagverschleißsensors. Verwenden Sie eine Nylon-Reinigungsbürste.

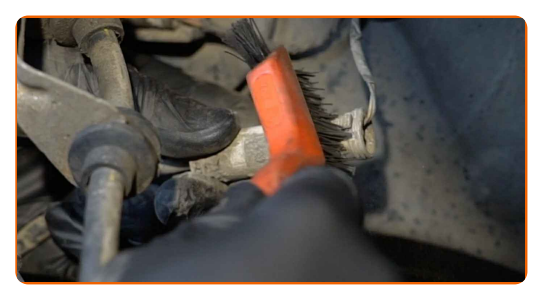

**9**

Trennen Sie den Stecker der Verschleißsensoren des Bremsbelags.

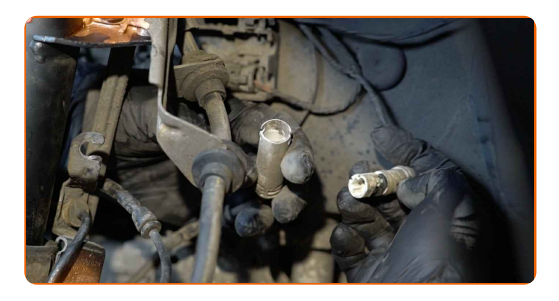

**10**

Behandeln Sie den Stecker des Bremsbelagverschleißsensors. Verwenden Sie dielektrisches Fett.

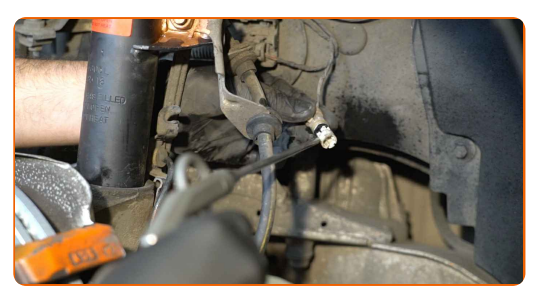

**11**

Verbinden Sie den Stecker des Verschleißseonsors der Bremsbeläge.

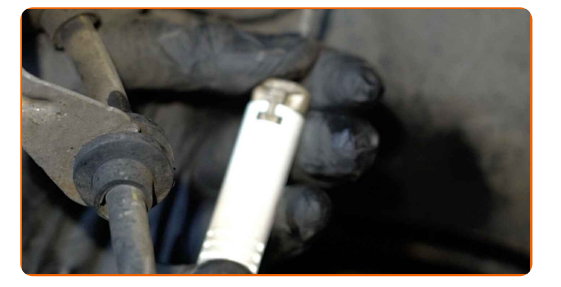

# **+ AUTODOC CLUB**

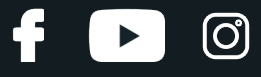

**12**

Verbinden Sie den Bremsbelag-Verschleiß-Sensor.

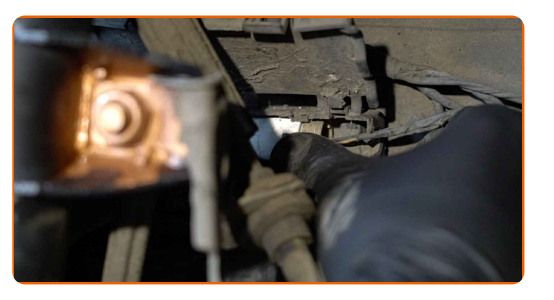

**13**

Bauen Sie den Verschleißsensor auf den Bremsbelägen ein.

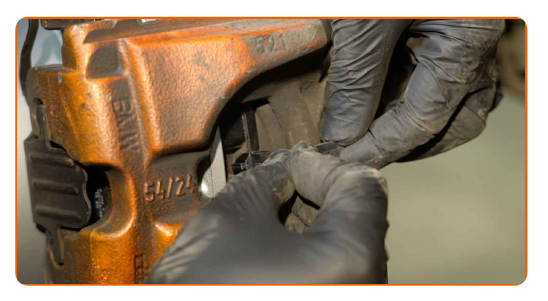

**14**

Behandeln Sie die Oberfläche, an der die Bremsscheibe die Felge berührt. Benutzen Sie ein Kupferschmiermittel.

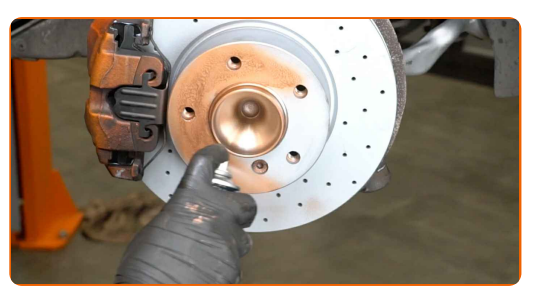

**15**

Die Bremsscheibenoberfläche reinigen. Benutzen Sie einen Bremsenreiniger.

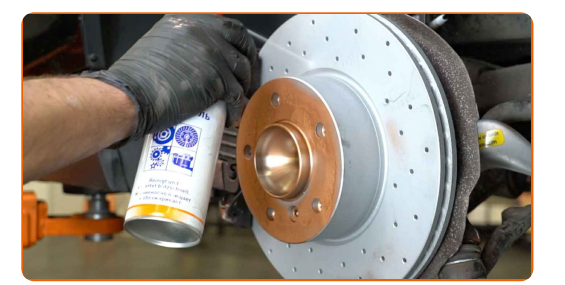

#### AUTODOC empfiehlt:

Austausch: Bremsbelagverschleißsensor – BMW 3 Touring (E91). Lassen Sie einige Minuten nach dem Auftragen des Sprays verstreichen.

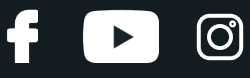

**16**

Bringen Sie das Rad an.

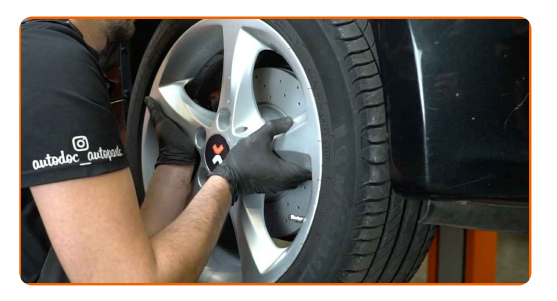

### Austausch: Bremsbelagverschleißsensor – BMW 3 Touring (E91). Tipp:

Um Verletzungen zu vermeiden, halten Sie beim Schrauben der Befestigungsschrauben das Rad fest.

**17**

Schrauben Sie die Radbolzen fest. Verwenden Sie eine Schlagnuss für Felgen # 17.

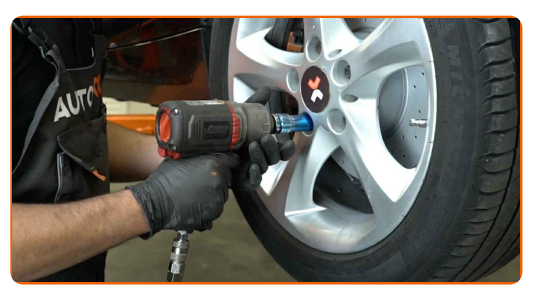

**18**

Senken Sie das Auto und ziehen Sie die Radschrauben über Kreuz an. Verwenden Sie eine Schlagnuss für Felgen # 17. Verwenden Sie einen Drehmomentschlüssel. Ziehen Sie ihn mit 120 Nm Drehmoment fest.

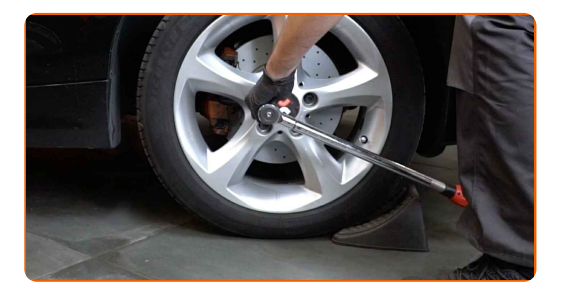

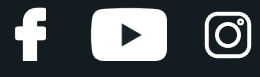

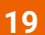

Entfernen Sie den Wagenheber sowie die Unterlegkeile.

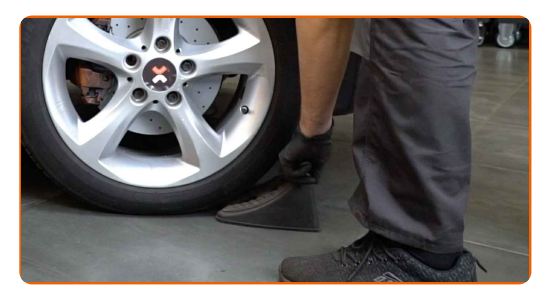

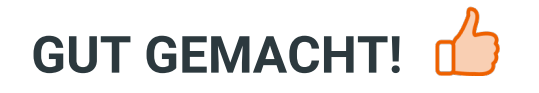

**WEITERE [TUTORIALS](https://club.autodoc.de/manuals/bmw/3-series/3-touring-e91?utm_source=club.autodoc.de&utm_medium=referral&utm_campaign=vote_PDF&utm_term=de) ANSEHEN**

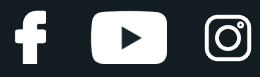

# **AUTODOC — TOP QUALITÄT UND PREISWERTE AUTOTEILE ONLINE**

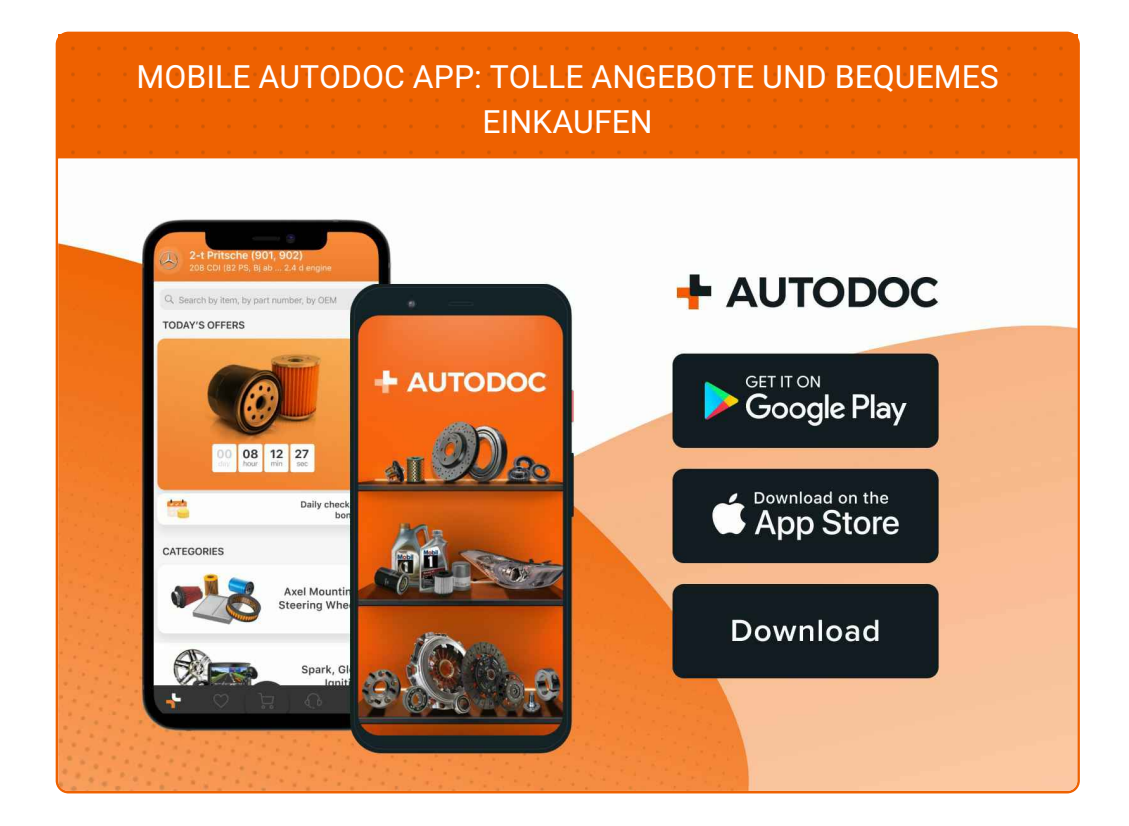

**EINE GROSSE AUSWAHL AN [ERSATZTEILEN](https://www.autodoc.de?utm_source=pdf) FÜR IHR AUTO**

**[BREMSBELAGVERSCHLEISSSENSOR:](https://www.autodoc.de/autoteile/verschleissanzeiger-10731?utm_source=pdf) EINE GROSSE AUSWAHL**

# **HAFTUNGSAUSSCHLUSS:**

Das Dokument beinhaltet nur allgemeine Empfehlungen, die hilfreich für Sie sein können, wenn Sie Reparatur- oder Ersatzmaßnahmen durchführen. AUTODOC haftet nicht für Verluste, Verletzungen, Schäden am Eigentum, die während des Reparatur- oder Ersatzprozesses durch eine fehlerhafte Anwendung oder eine falsche<br>Auslegung der bereitgestellten Informationen auftreten.

AUTODOC haftet nicht für irgendwelche Fehler und Unklarheiten in dieser Anleitung. Die Informationen werden nur für informative Zwecke bereitgestellt und können Anweisungen von Fachleuten nicht ersetzen.

AUTODOC haftet nicht für die falsche oder gefährliche Verwendung von Geräten, Werkzeugen und Autoteilen. AUTODOC empfiehlt dringend, vorsichtig zu sein und die<br>Sicherheitsvorschriften zu beachten, wenn Sie eine Reparatur o Qualität garantiert nicht die erforderliche Verkehrssicherheit.

© Copyright 2022 – Alle Inhalte, insbesondere Texte, Fotografien und Grafiken sind urheberrechtlich geschützt. Alle Rechte, einschließlich der Vervielfältigung, Veröffentlichung, Bearbeitung und Übersetzung, bleiben vorbehalten, AUTODOC GmbH.